## Como criar uma VM (máquina virtual)

## 01/05/2024 07:14:47

## **Imprimir artigo da FAQ**

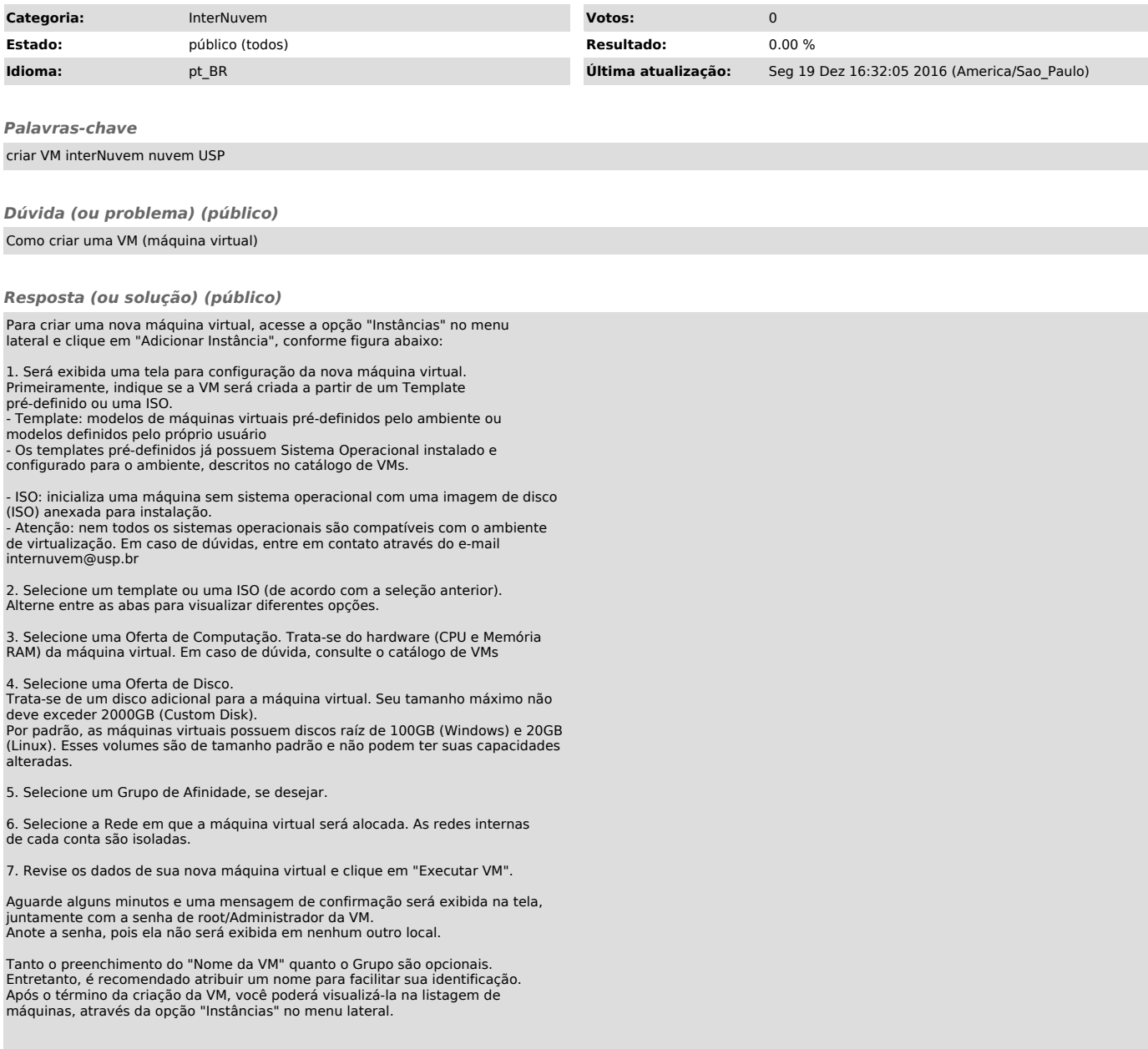